Mail instellen outlook-express nieuwe account Bestaande account ga naar stap 6

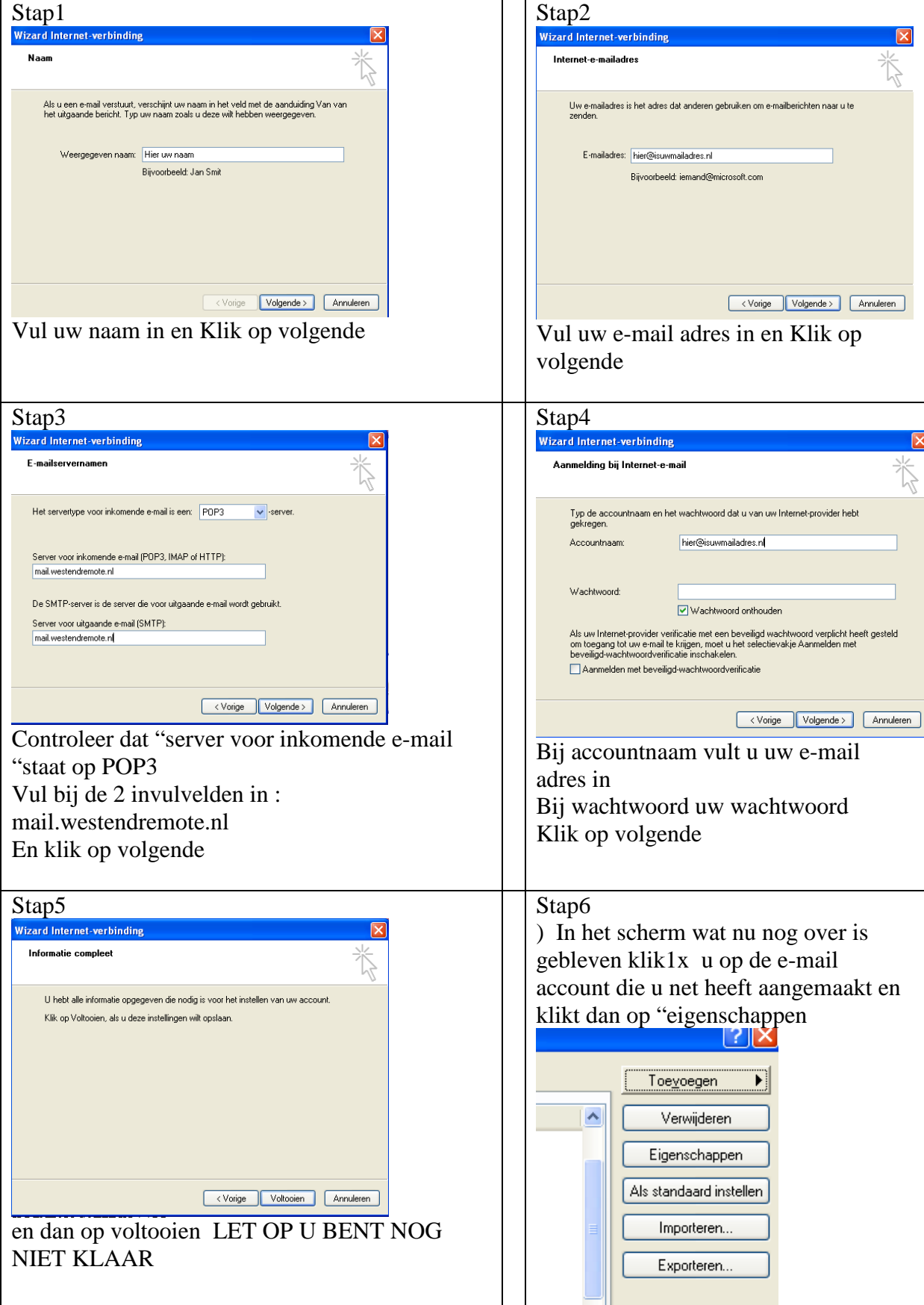

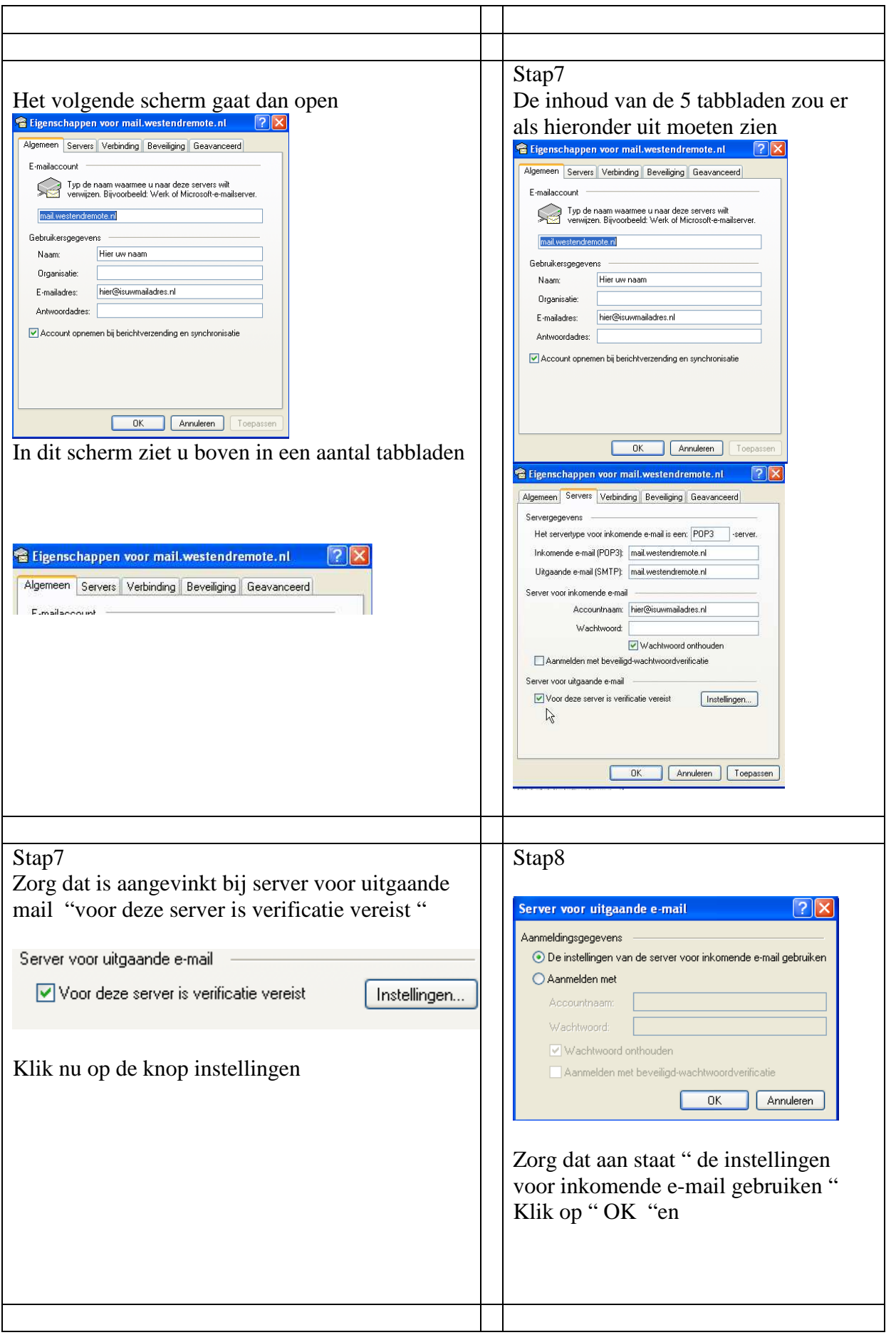

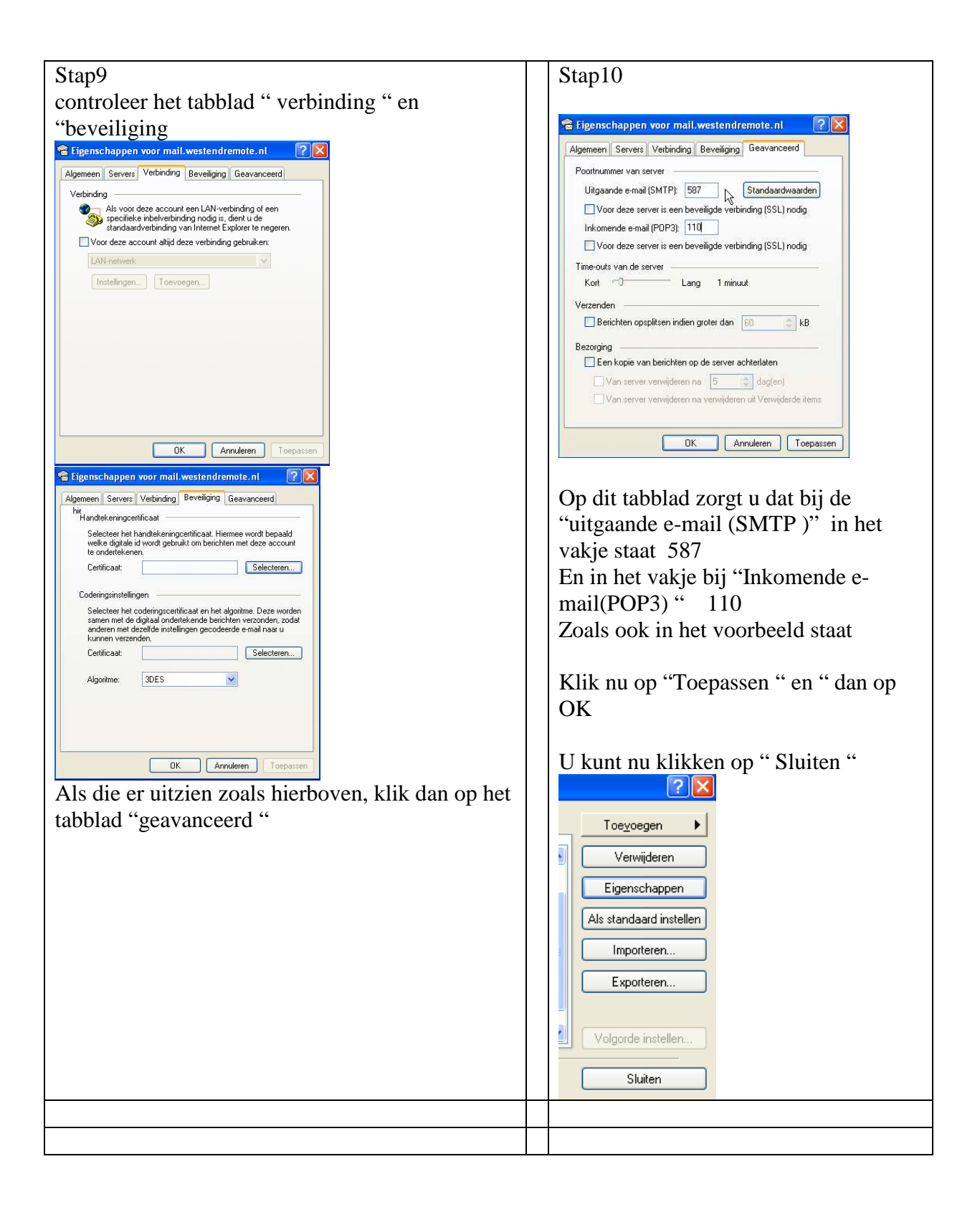

LET OP de SMTP functie is bewust toegevoegd mede door het toenemende gebruik van mobile apparaten.

Gebruik deze smtp alleen voor uitgaande mail voor het betreffende domein, en niet voor mail van andere providers ( die hebben hun eigen smtp instellingen ) **Bij misbruik wordt de account geheel geblokkeerd**